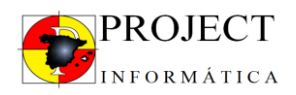

## Ficha producto "**Hotel control" – Rel. 01.01.2014**

El producto "Hotel control" ha estado creado para las empresas de limpieza/servicios que hacen la limpieza en el sector de los hoteles donde el indicador principal no es el precio por M2 o las horas por M2 pero el número de horas por habitación. Hotel control es un software completo y perfectamente integrado con el software principal "UniversalSerdata" para el control total de la empresa de limpieza/servicio. El trabajo se desarrolla en las siguientes fases:

- 1) Planificar la obra a través del "costo por habitación" + costos de los servicios añadidos
- 2) Controlar el servicio

## **PLANIFICAR LA OBRA**

La fase de planificación es muy simple y con pocos datos permite de insertar los precios de ventas por habitación y el tiempo por habitación que es previsto:

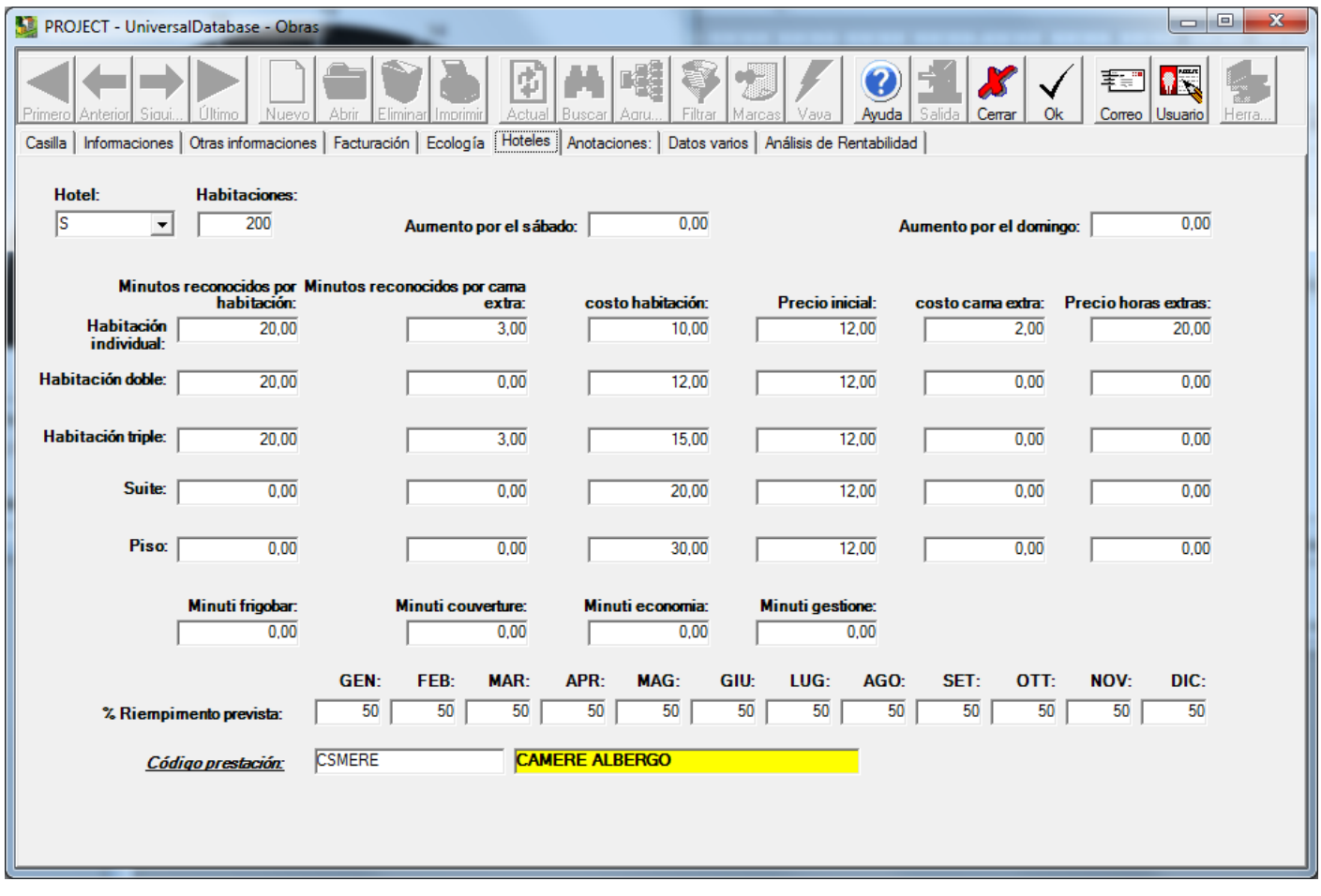

Dentro del software y dividido por tipo de habitación se insertaran:

MINUTOS PREVISTOS: Sirvieran para planificar el cargo de horas semanales cuando se construirá el plan laboral en el hotel de la semana siguiente.

MINUTOS EXTRA CAMA: Minutos previstos para la cama añadida.

PRECIO HABITACION: Para automatizar la función de facturación al final del mes y tener la rentabilidad por la estructura.

PRECIO EXTRA HORAS: Para automatizar la función de facturación extras horas al final del mes.

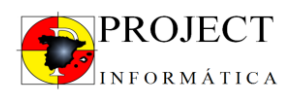

Importante: Si los eventos EXTRA HABITACIÓN tienen tarifas distintas se podrá en una otra ventana cargar una LISTA PRECIOS por cada actividad (por ejemplo SUSTITUIR BOMBILLA):

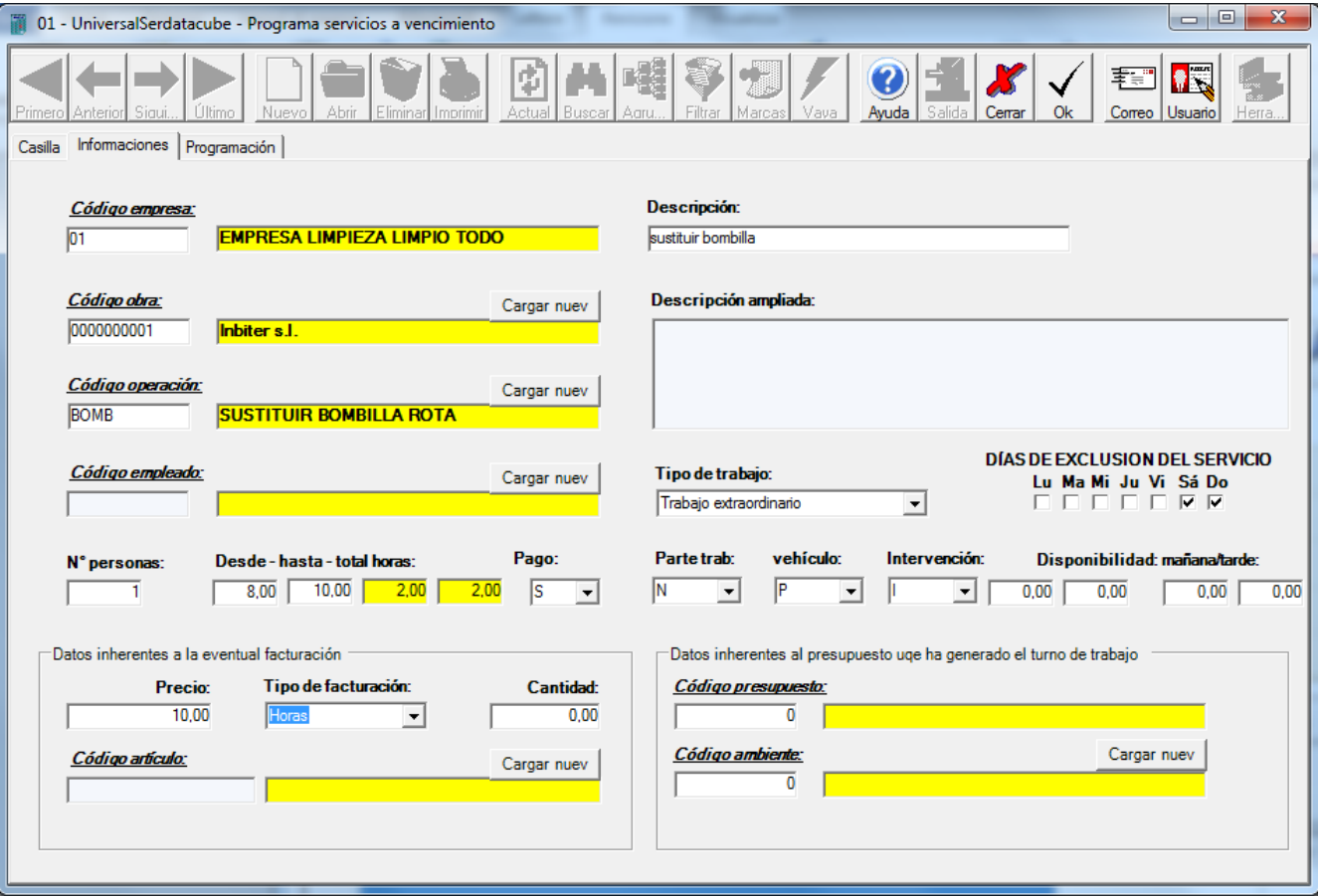

En este caso hemos creado la operación "SUSTITUIR BOMBILLA" donde hemos puesto 10,00 Euro para cada Bombilla que se cambia.

## **CONTROLAR EL SERVICIO**

Para controlar el servicio necesitamos de 2 fases:

- 1) Atribución de los encargos diarios en un portal web para los empleados o enviándolos a través de una APP smartphone.
- 2) Recogida de los datos de las habitaciones hechas.

La primera fase sirve para planificar la semana que viene. Se carga en un portal web las habitaciones de la semana que tuenen que ser hechas. Sera posible también indicar actividades particulares en la habitación como por ejemplo rellenar el frigorífico.

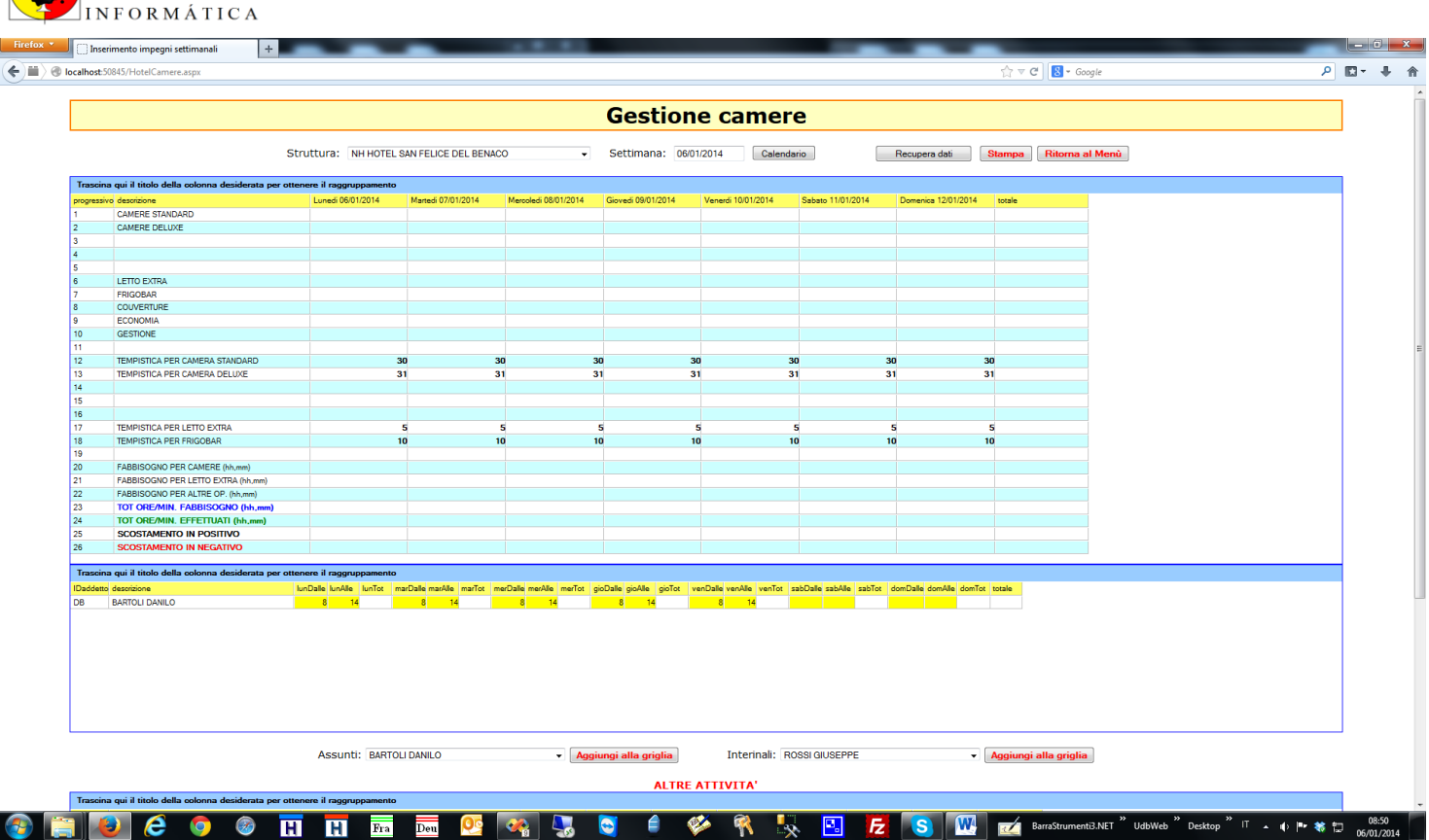

PROJECT

El software utilizado es "Web-based" y permite sea a la gobernante de la estructura sea a la empresa desde su oficina de hacer esta programación .

Una segunda modalidad para planificar las habitaciones y actividades es a través de la "APP Android" que permite de recibir los encargos en uno "smartphone" (**VER "Ficha técnica APP hoteles"**).

La fase 2 del control podrá ser efectuada a través del mismo portal web donde hemos planificado la semana o por otro lado a través de la "APP Android" que enviara las actividades hechas que se insertaran siempre en el mismo portal.

El portal web permite seleccionando la estructura de poder cargar para cada empleado las actividades hechas. (ver imagen bajo):

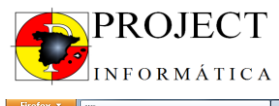

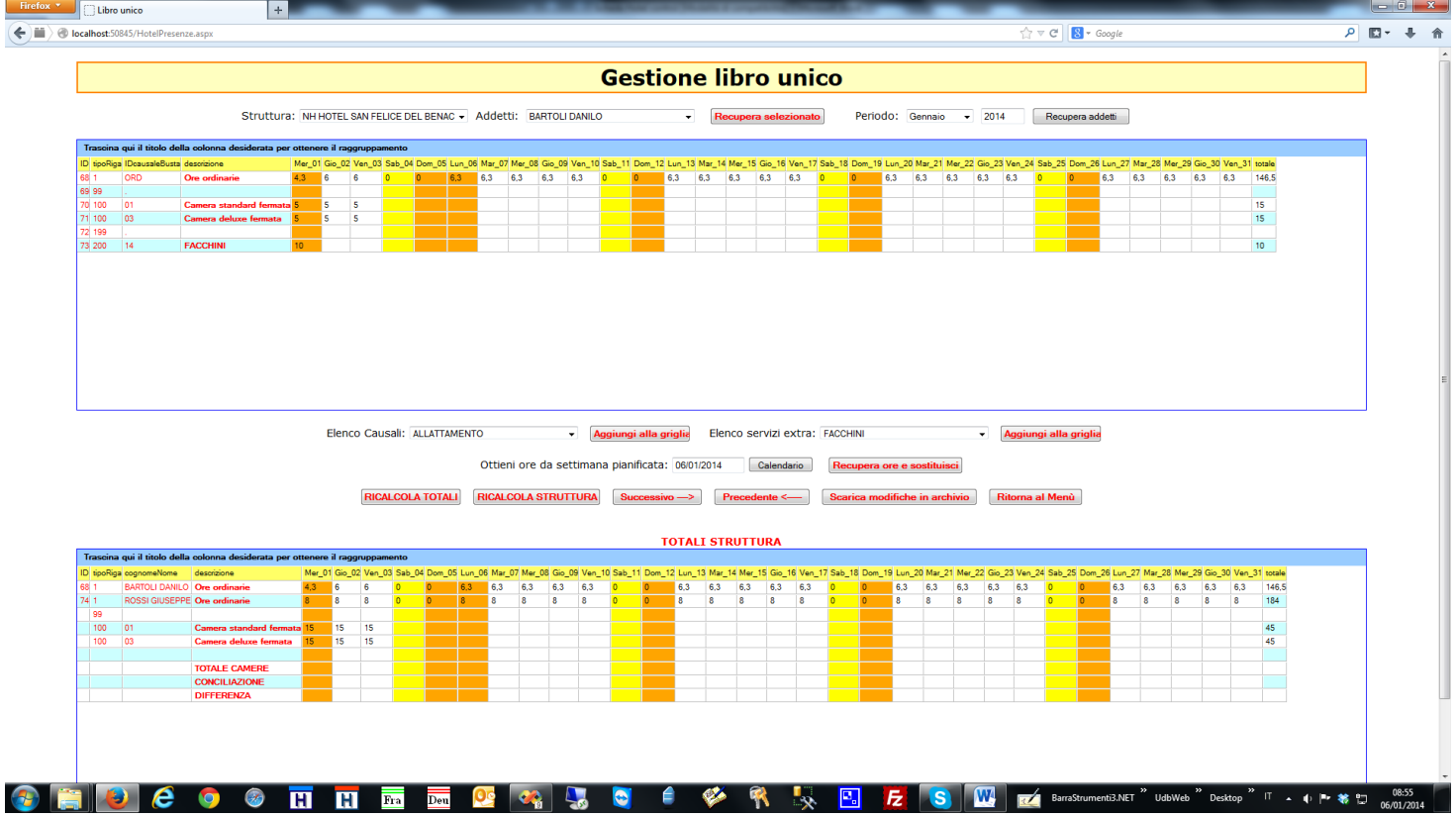

Donde será posible insertar las actividades hechas. Si se utiliza la "APP Android" esta ficha será la carpeta donde la "APP" enviara los datos en esta manera:

- a) Se pone una ficha NFC detrás de la puerta de cada habitación o ambiente (ejemplo cocina).
- b) Se da lo "SMARTPHONE" a cada empleado o se pone en el carro que está en la planta del hotel.
- c) La tarde del día antes o la mañana del día actual el SMARTPHONE recibe las habitaciones que tienen que ser hechas.
- d) La mañana los empleados con el carro empiezan el trabajo y cada vez que entran en la habitación con el smartphone efectúan una fichada acercando el SMARTPHONE a la ficha para decir que han empezado a limpiar.
- e) Cuando terminan la habitación se acerca el "SMARTPHONE" a la ficha y si efectúa el "CIERRE de la HABITACION" que enviara en tiempo real el tiempo utilizado para limpiar la habitación y en el mismo tiempo pregunta por operaciones extras.

**Abajo podemos ver un menú de ejemplo que se visualiza en el "SMARTPHONE" con la indicación de la habitación:**

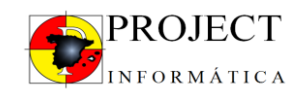

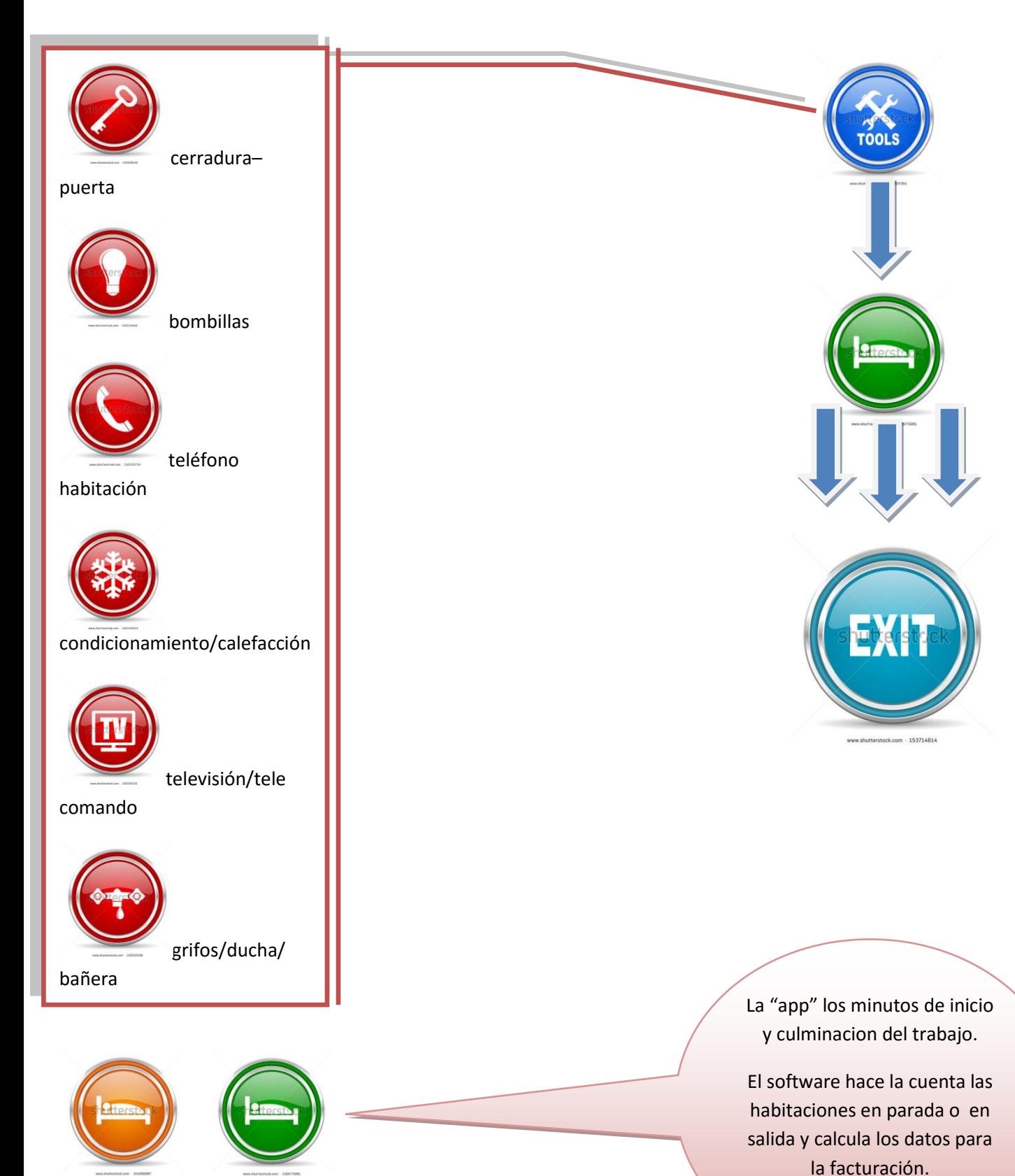

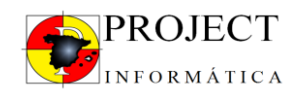

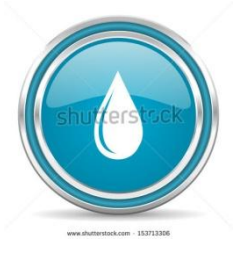

Si es previsto el cambio de las sabanas en el menú se pone ok en el cambio, el software hace la cuenta y al final del dia suma toda las sabanas de la estructura y prepara un albarán para lavandería.

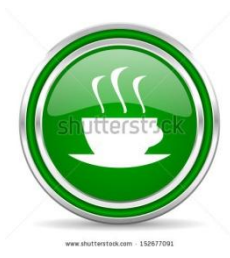

En el cambio de los artículos del frigorífico el sistema hace la cuenta de todos los artículos que se han puesto en el frigorífico para dar el listado al director de la estructura.

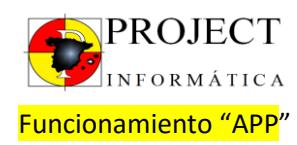

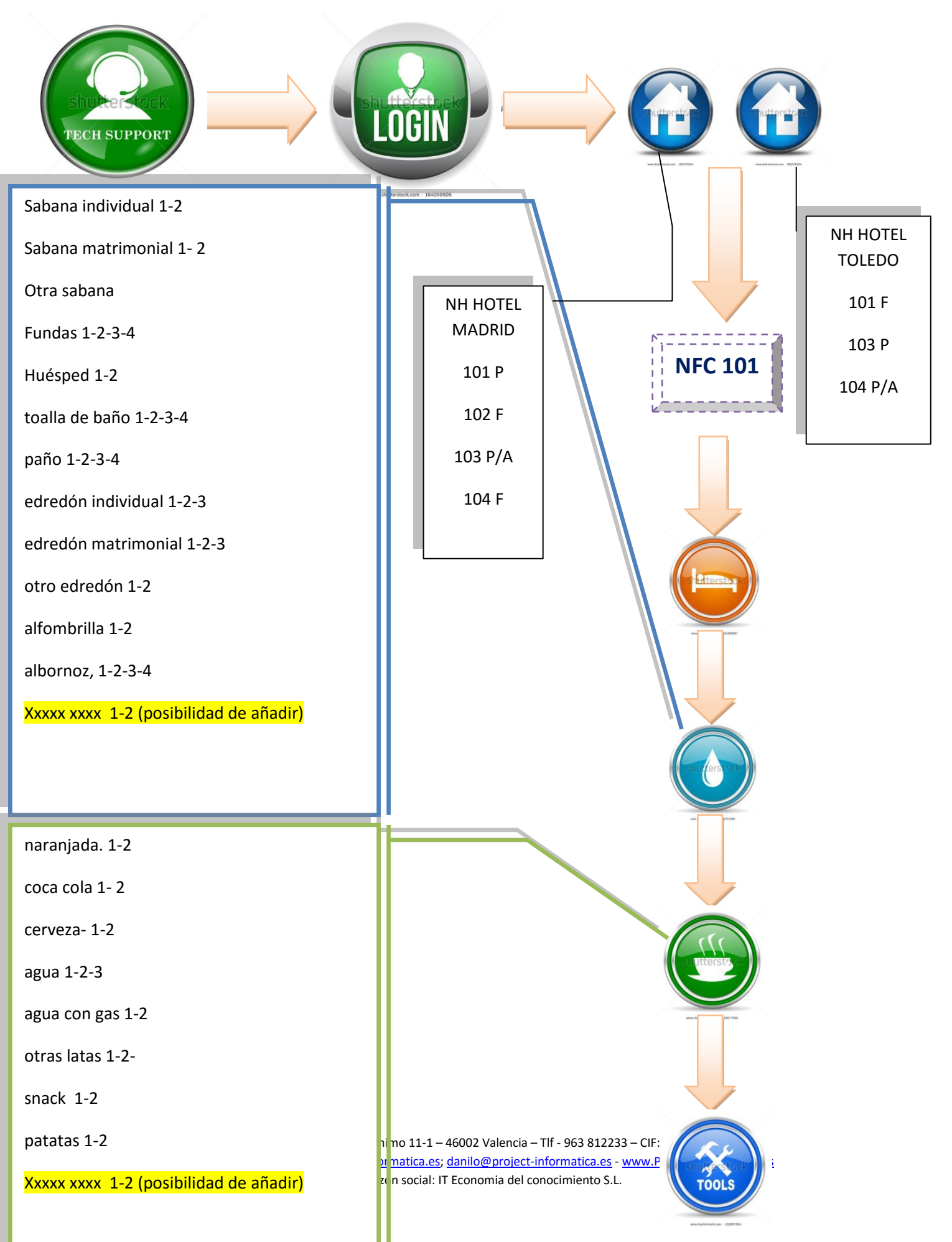

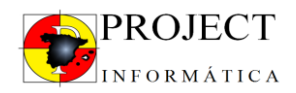

## **Para concluir:**

Todos los datos serán utilizados para dar estadísticas, facturas, rendimientos y todos los indicadores que sirven para ver el margen de la obra (Abajo un ejemplo de 1 estadística).

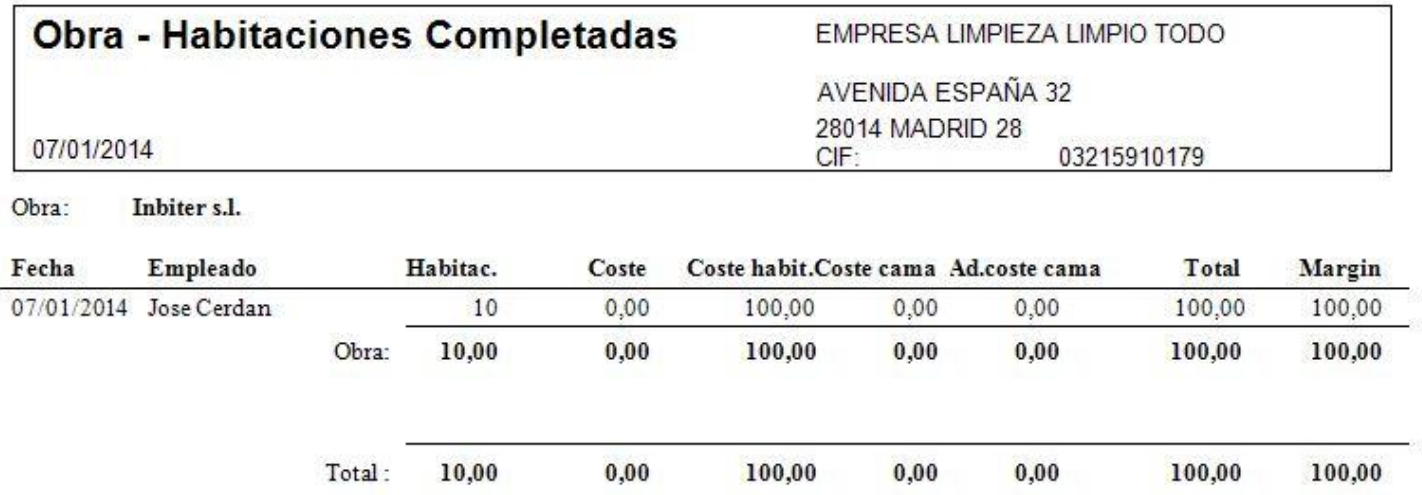